## APSC 1001 & CS1010

# Introduction to Plotting with Python

**import matplotlib.pyplot as plt** Dr. Kartik Bulusu, MAE Dept.

**School of Engineering** & Applied Science Fall 2021 THE GEORGE WASHINGTON UNIVERSITY

**Teaching Assistants**: Sara Tenaglio, BME Dept. Catherine Karpova, BME Dept. Zachary Stecher, CEE Dept.

#### **Learning Assistants:**

Jonathan Terry, CS Dept. Ethan Frink, MAE Dept. Jack Umina, CS Dept. Olivia Legault, CS Dept. Alexis Renderos, MAE Dept.

Photo: Kartik Bulusu

## **Plotting data; the very basics**

**x-values and y-values** are vectors containing the x- and y coordinates of points on the graph.

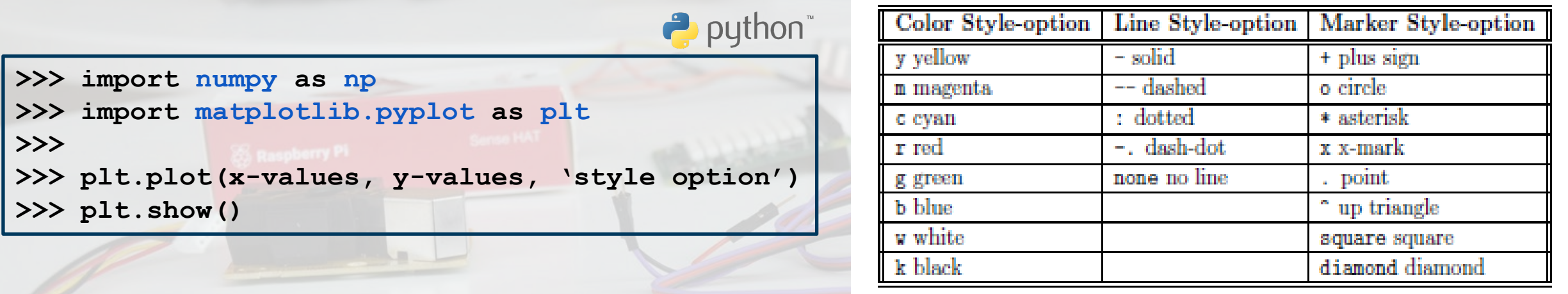

Programming pitfall: The two vector arguments x-values and y-values MUST have the same length.

**School of Engineering** & Applied Science

THE GEORGE WASHINGTON UNIVERSITY

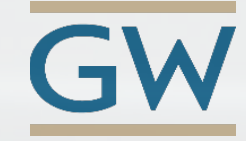

Prof. Kartik Bulusu, MAE Dept. **Fall 2021 APSC 1001** Introduction to Engineering for Undeclared Majors **CS 1010 Computer Science Orientation** 

Photo: Kartik Bulusu

## **Plotting Example in Python**

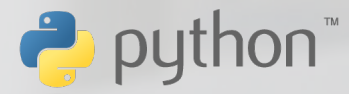

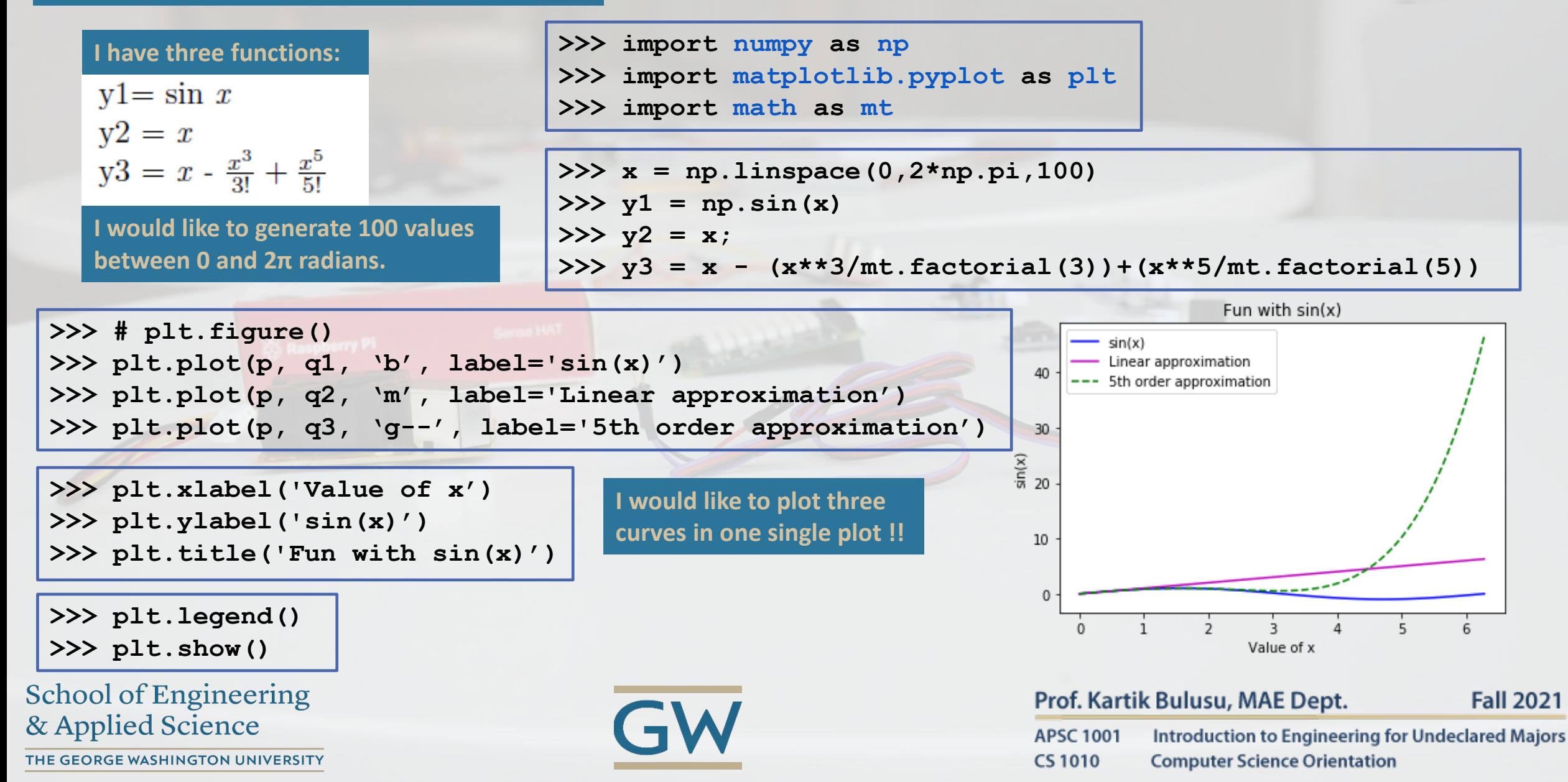